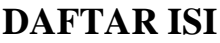

<span id="page-0-0"></span>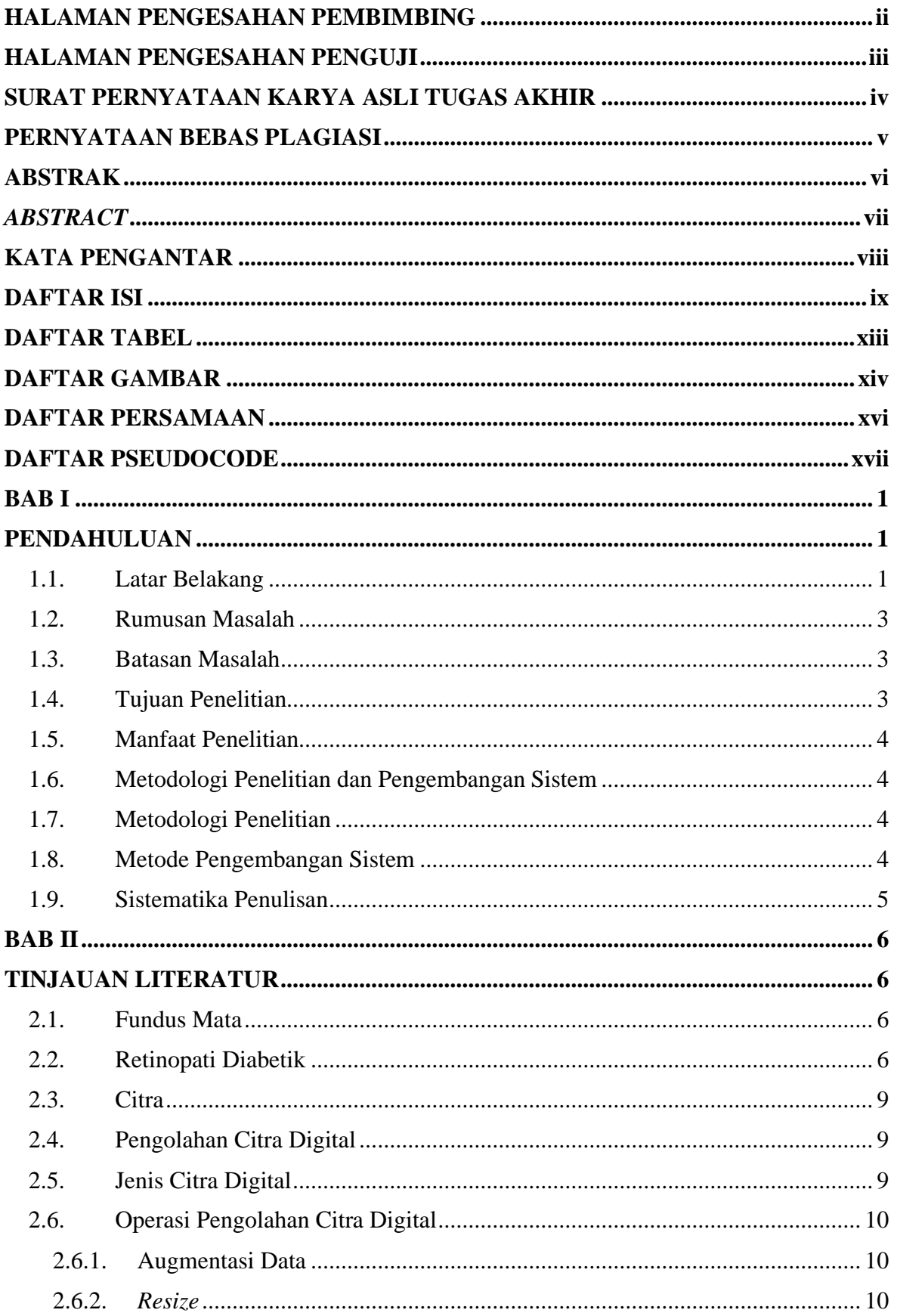

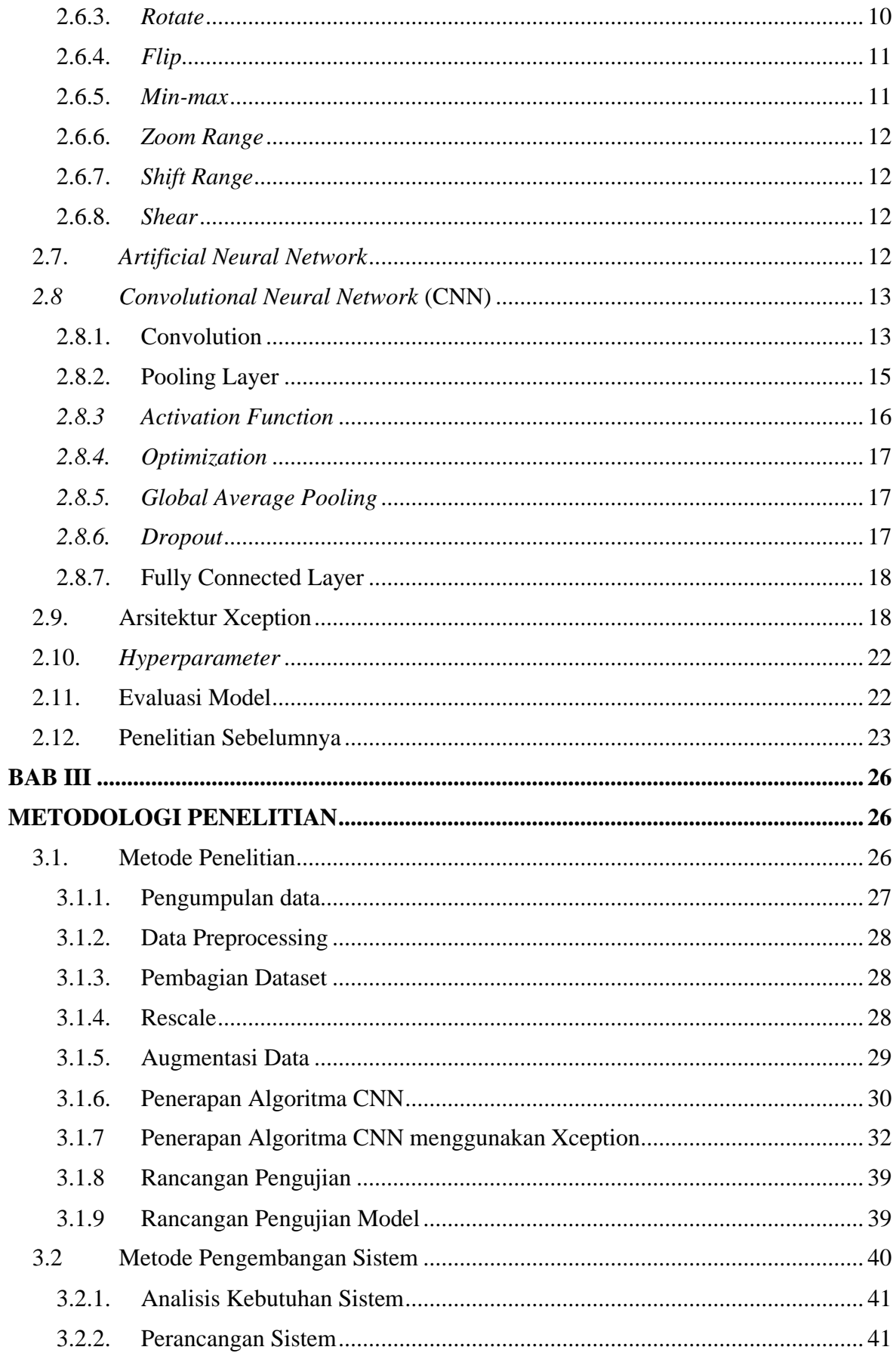

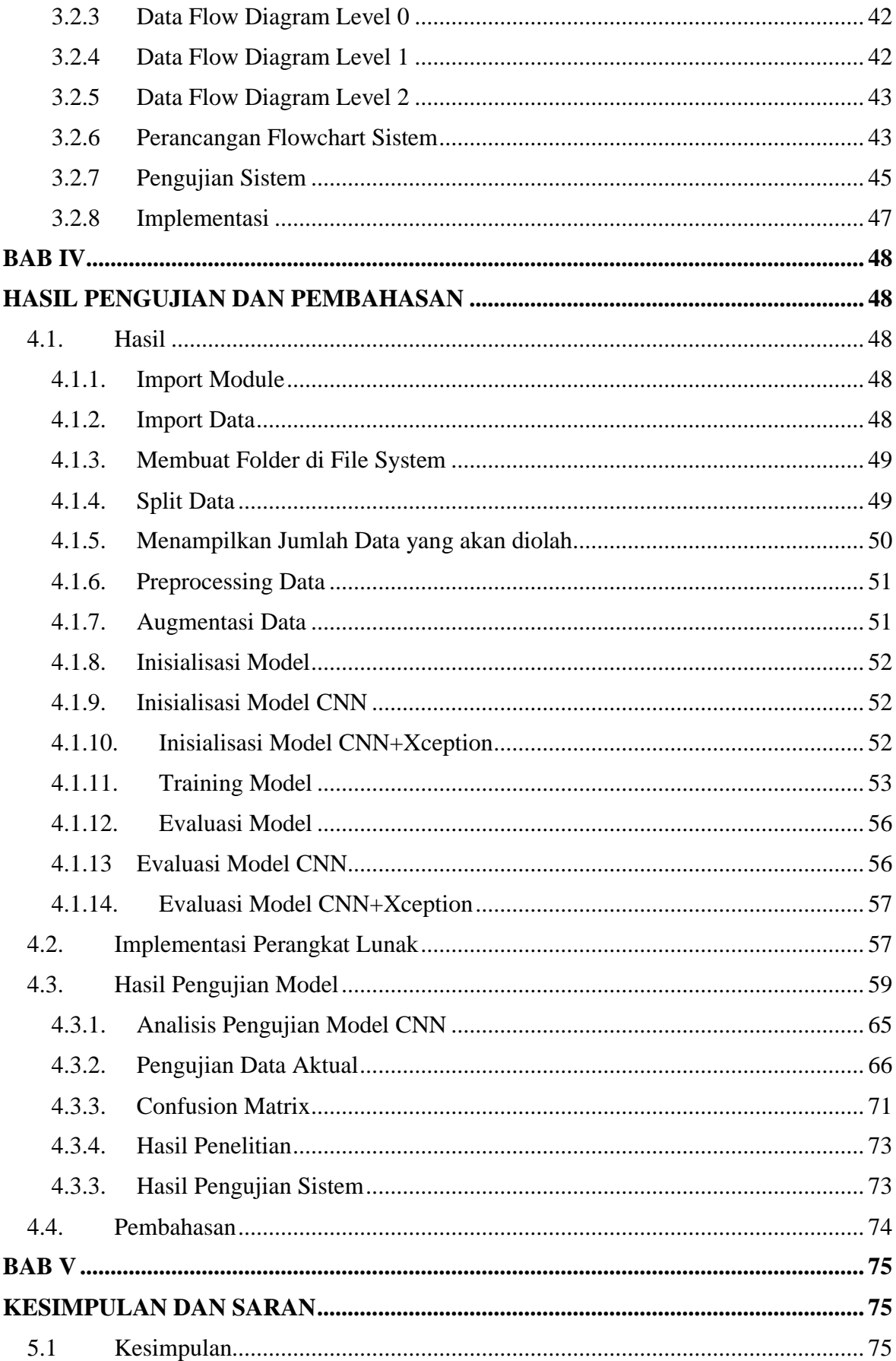

<span id="page-3-0"></span>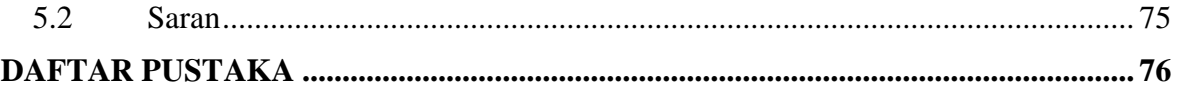

## **DAFTAR TABEL**

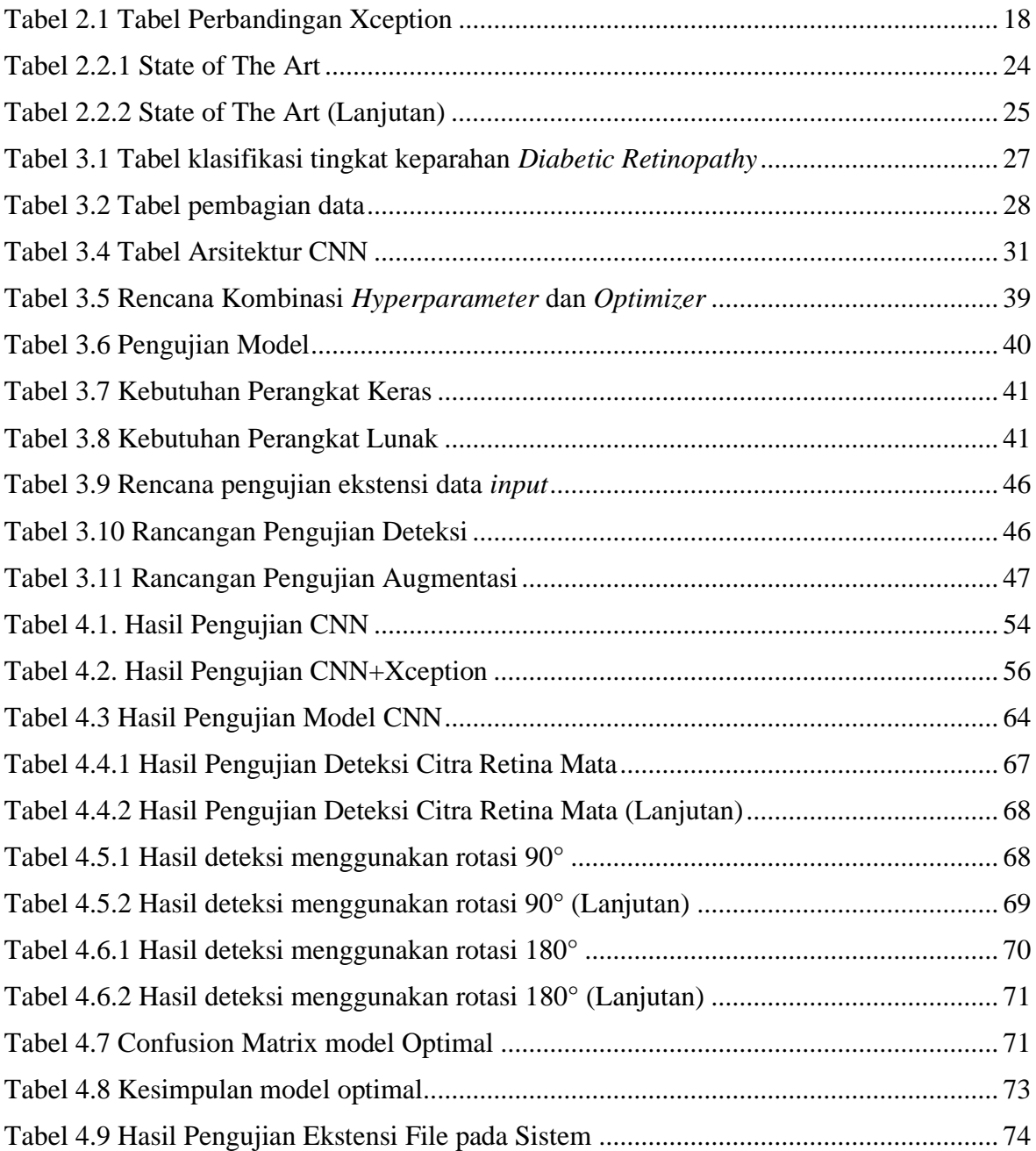

## **DAFTAR GAMBAR**

<span id="page-5-0"></span>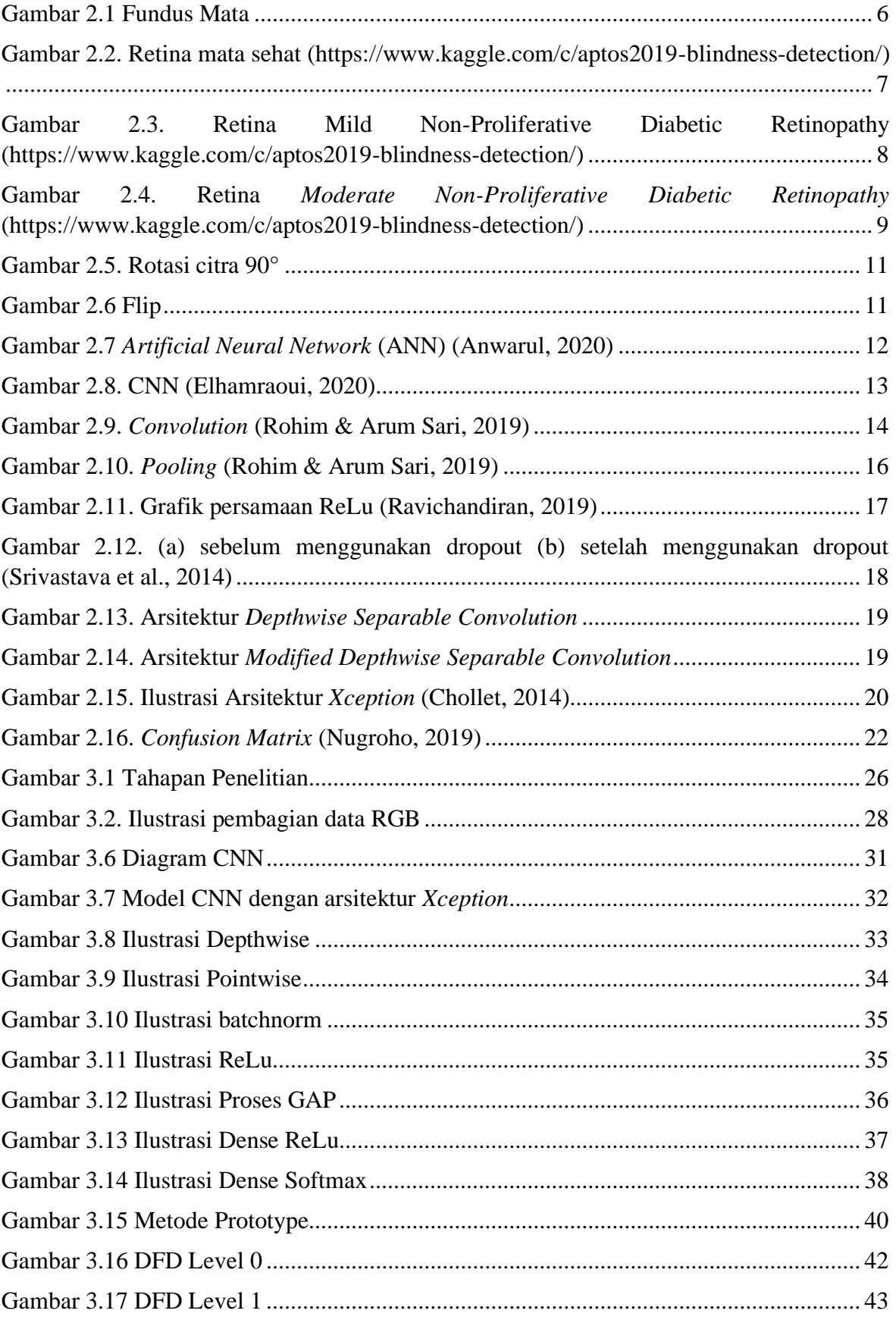

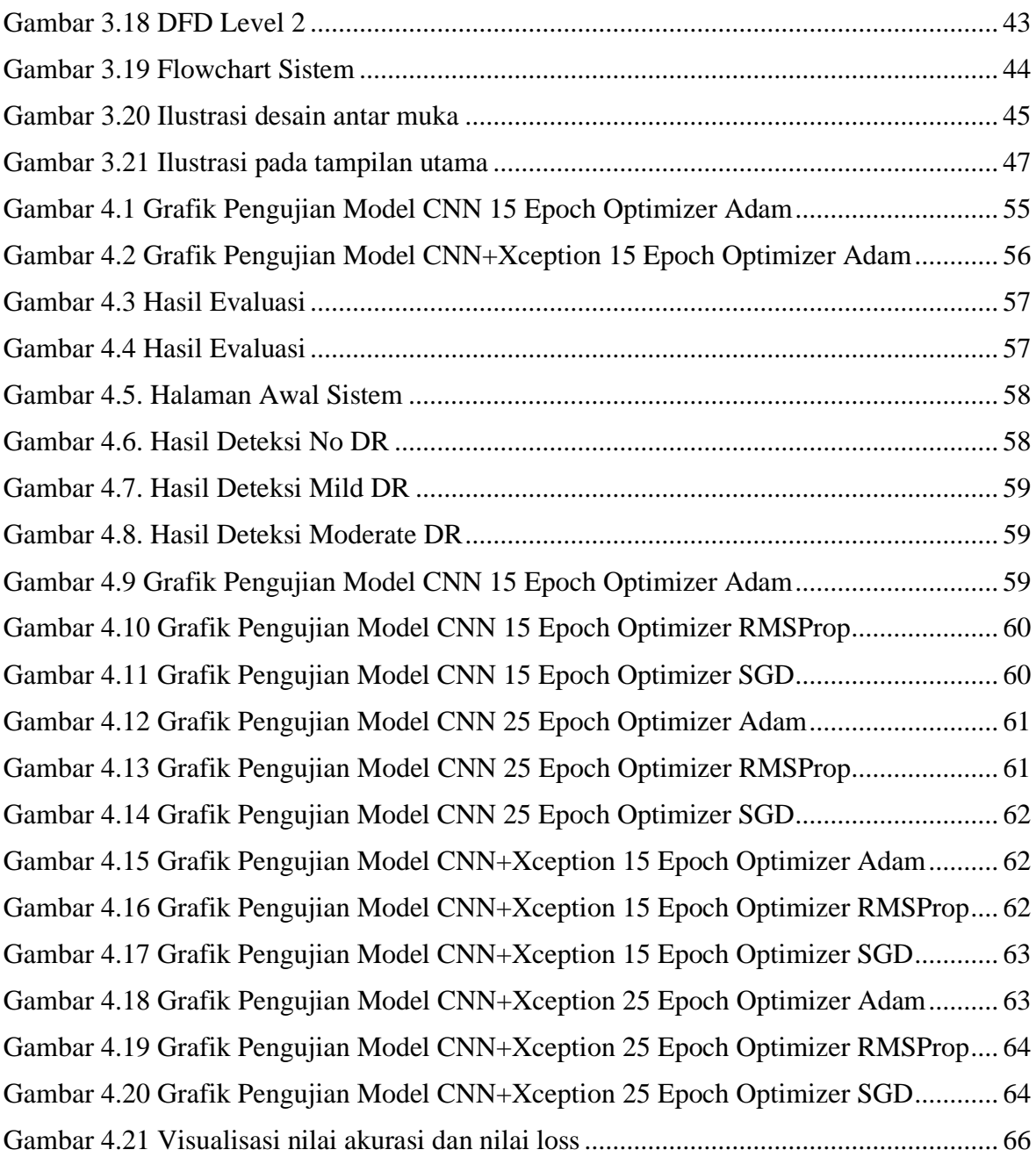

## **DAFTAR PERSAMAAN**

<span id="page-7-0"></span>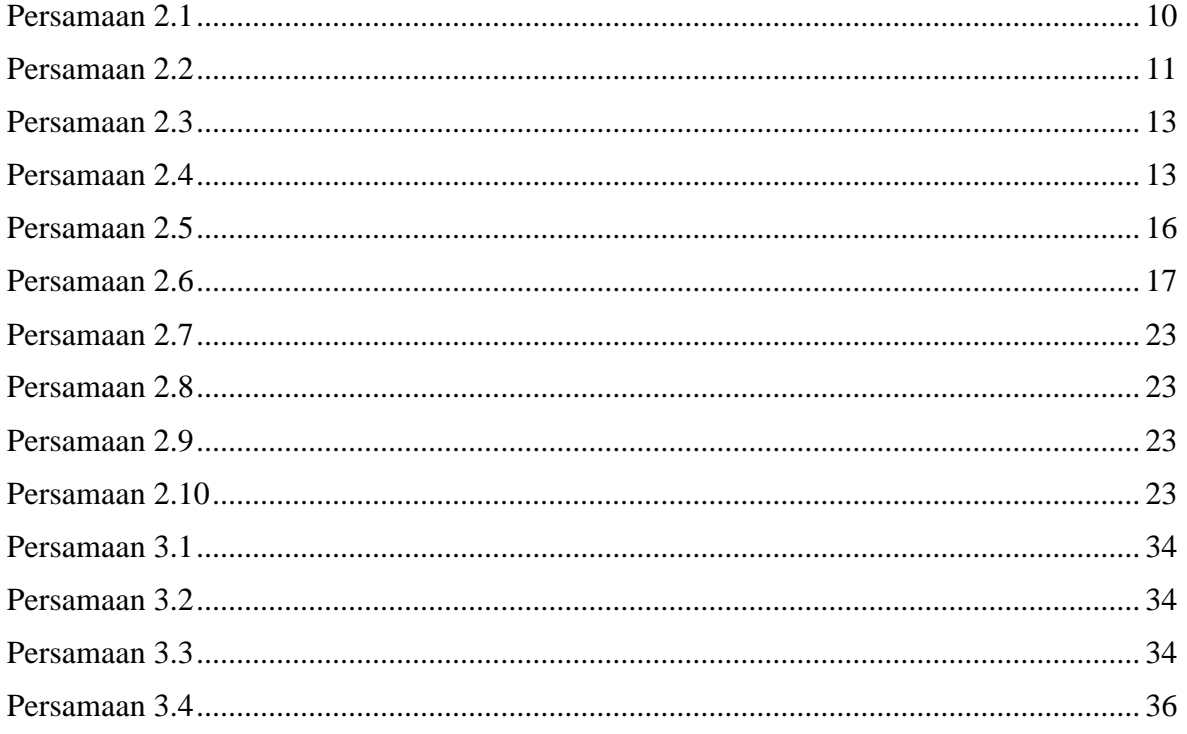

## **DAFTAR PSEUDOCODE**

<span id="page-8-0"></span>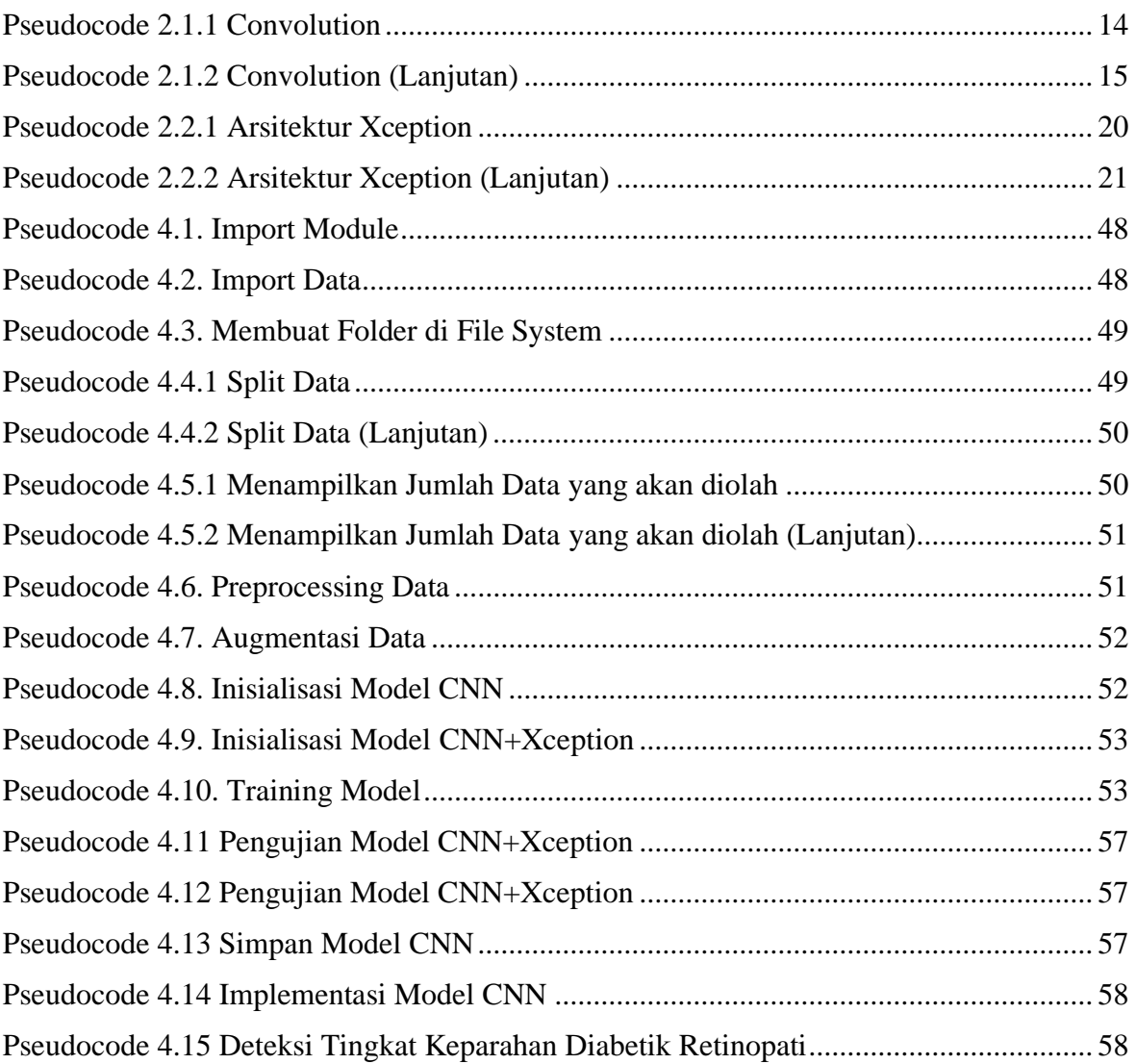